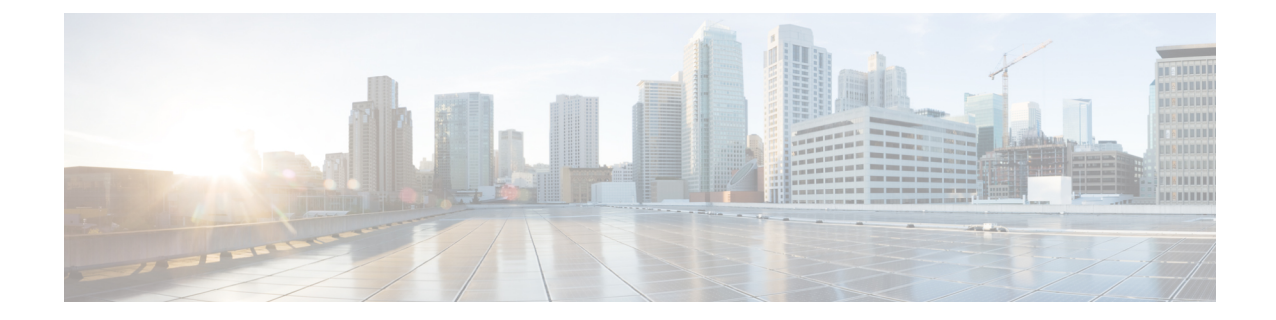

# **S102 Pool Area Configuration Mode Commands**

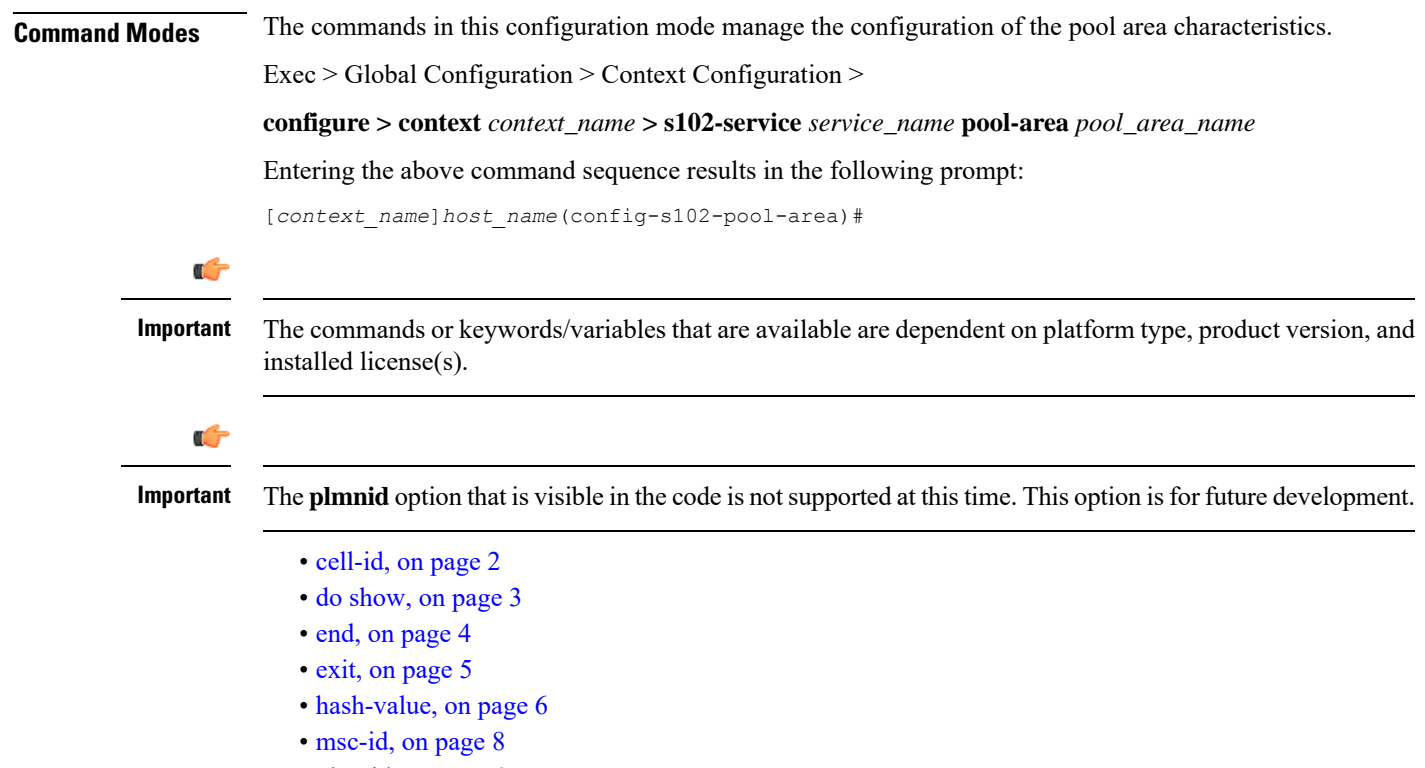

• [plmnid,](#page-8-0) on page 9

I

## <span id="page-1-0"></span>**cell-id**

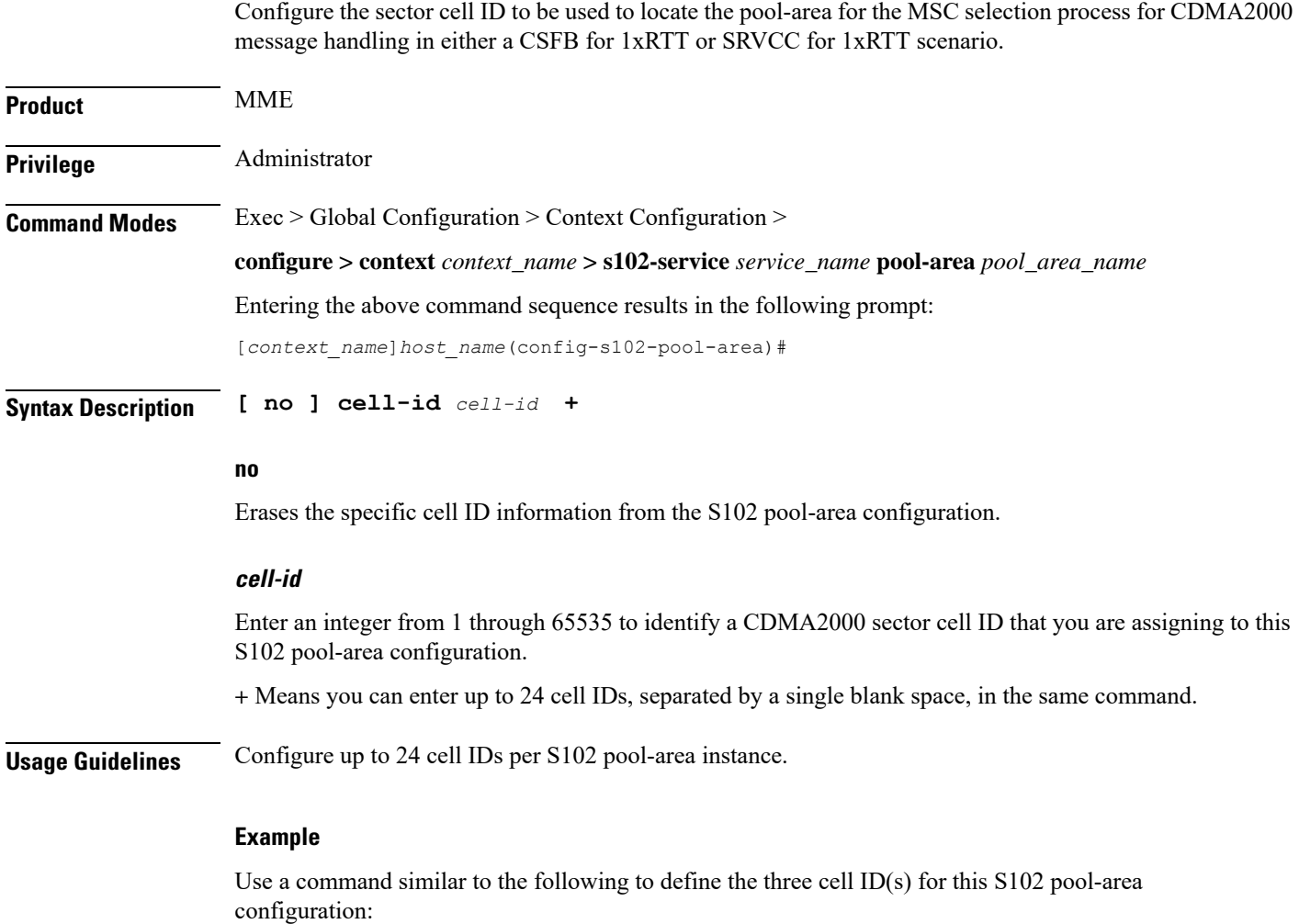

**cell-id 6 8 11 17**

### <span id="page-2-0"></span>**do show**

 $\mathbf I$ 

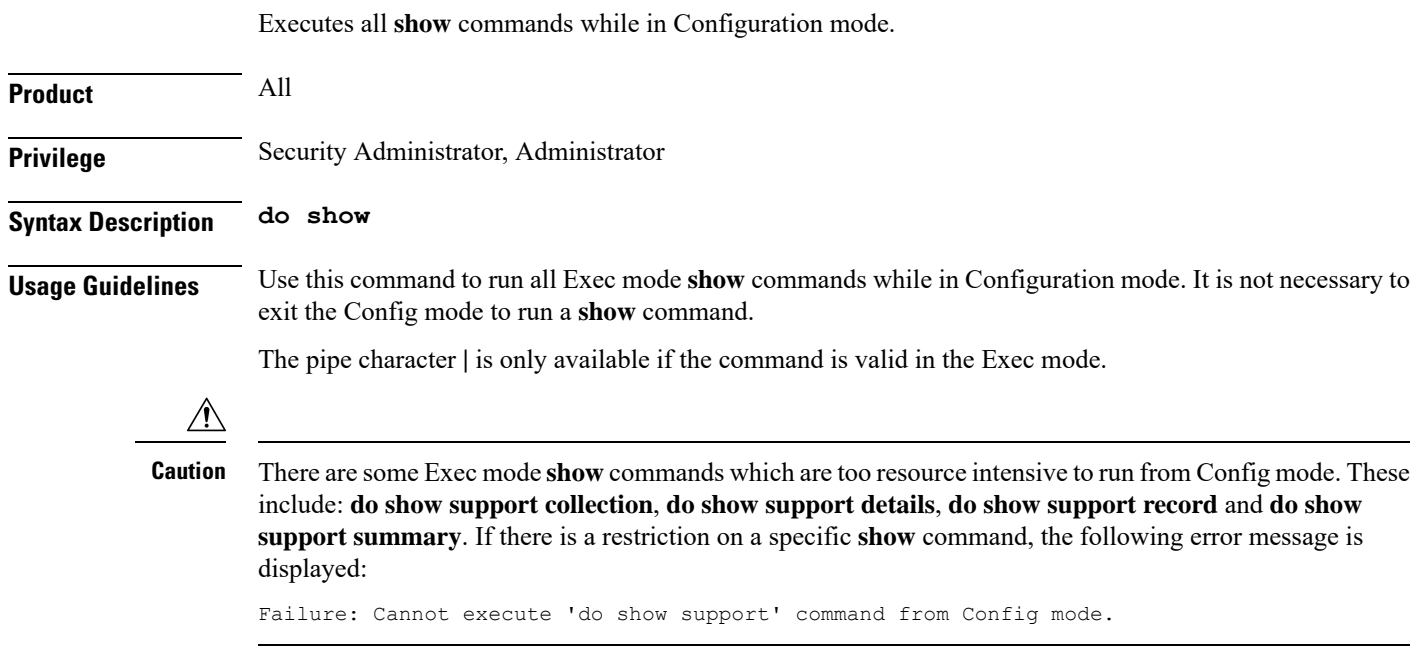

I

#### <span id="page-3-0"></span>**end**

Exits the current configuration mode and returns to the Exec mode.

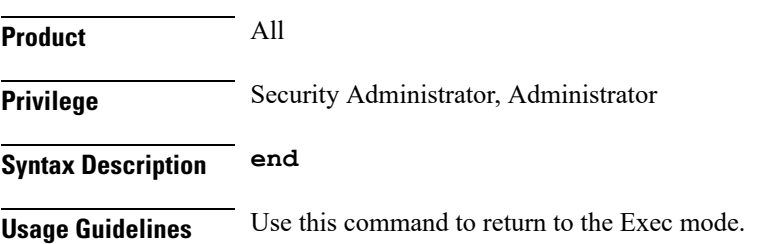

#### <span id="page-4-0"></span>**exit**

I

Exits the current mode and returns to the parent configuration mode.

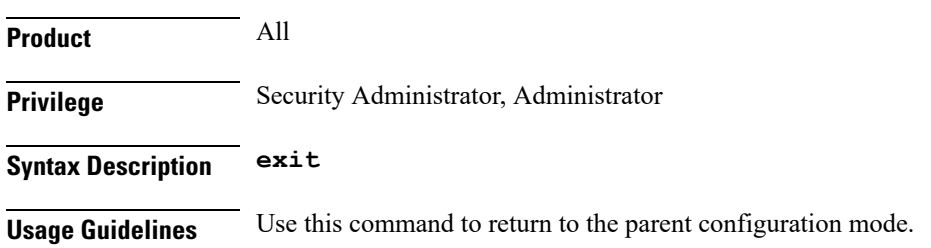

#### <span id="page-5-0"></span>**hash-value**

This command configures the hash-value(s) for the S102 pool-area. The hash-value is to be used by the MME for MSC selection for CDMA2000 message handling in either a CSFB for 1xRTT or SRVCC for 1xRTT scenario.

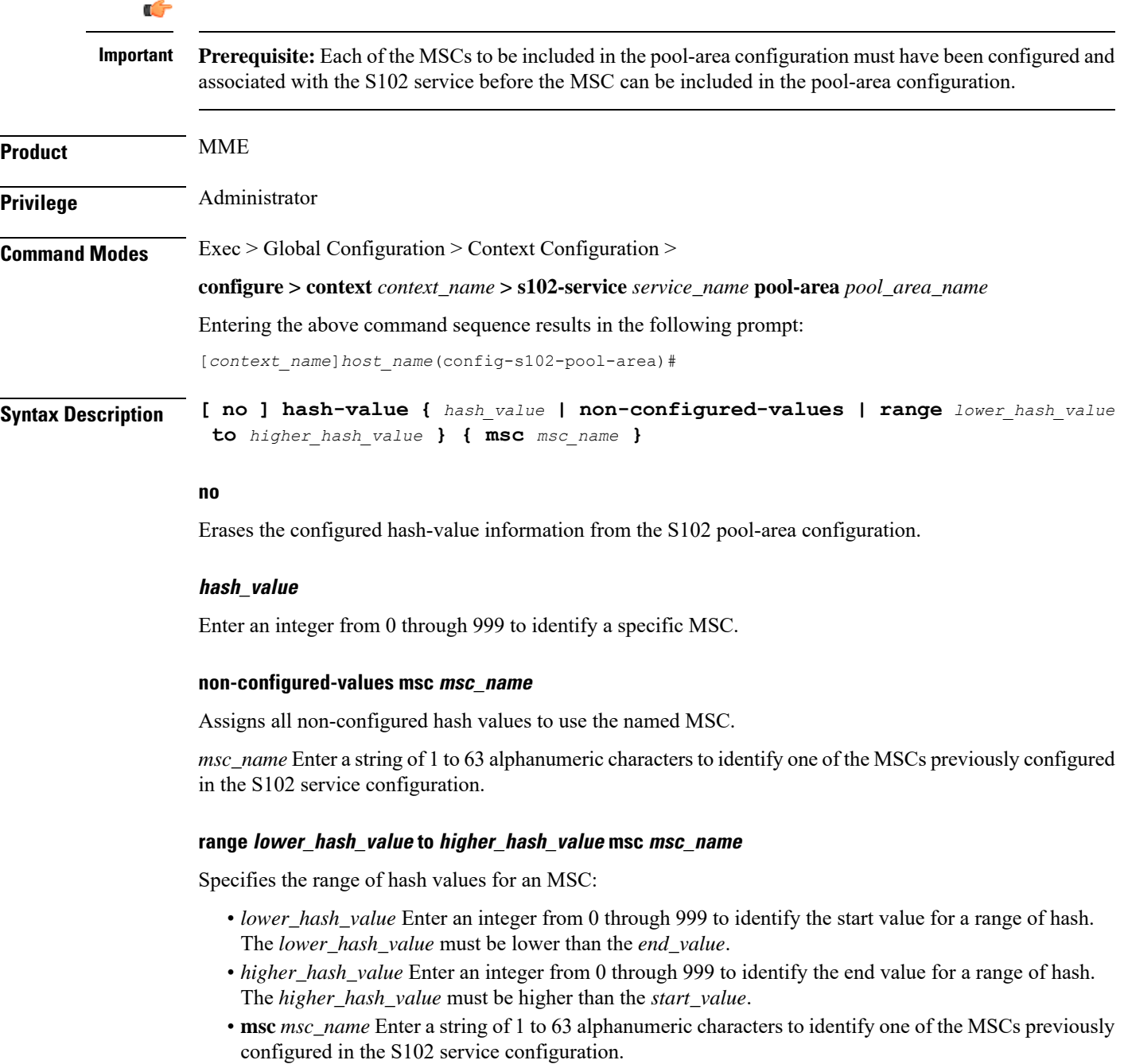

**Usage Guidelines** This command enables the operator to use hash as a filter in the MSC selection process. For more information about MSC selection and how it works, refer to either the *SRVCC for 1xRTT* feature chapter or the *CSFB for 1xRTT* feature chapter in the *MME Administration Guide*.

#### **Example**

Use a command similar to the following to setup a hash filter for MSC selection for a pool-area definition. The following command configures a hash value range filter of *24 to 43* for the selection of the MSC named *mscHouston* :

**hash-value range 24 to 43 msc mscHouston**

I

#### <span id="page-7-0"></span>**msc-id**

Configures the numeric ID for an MSC in the S102 pool-area configuration.

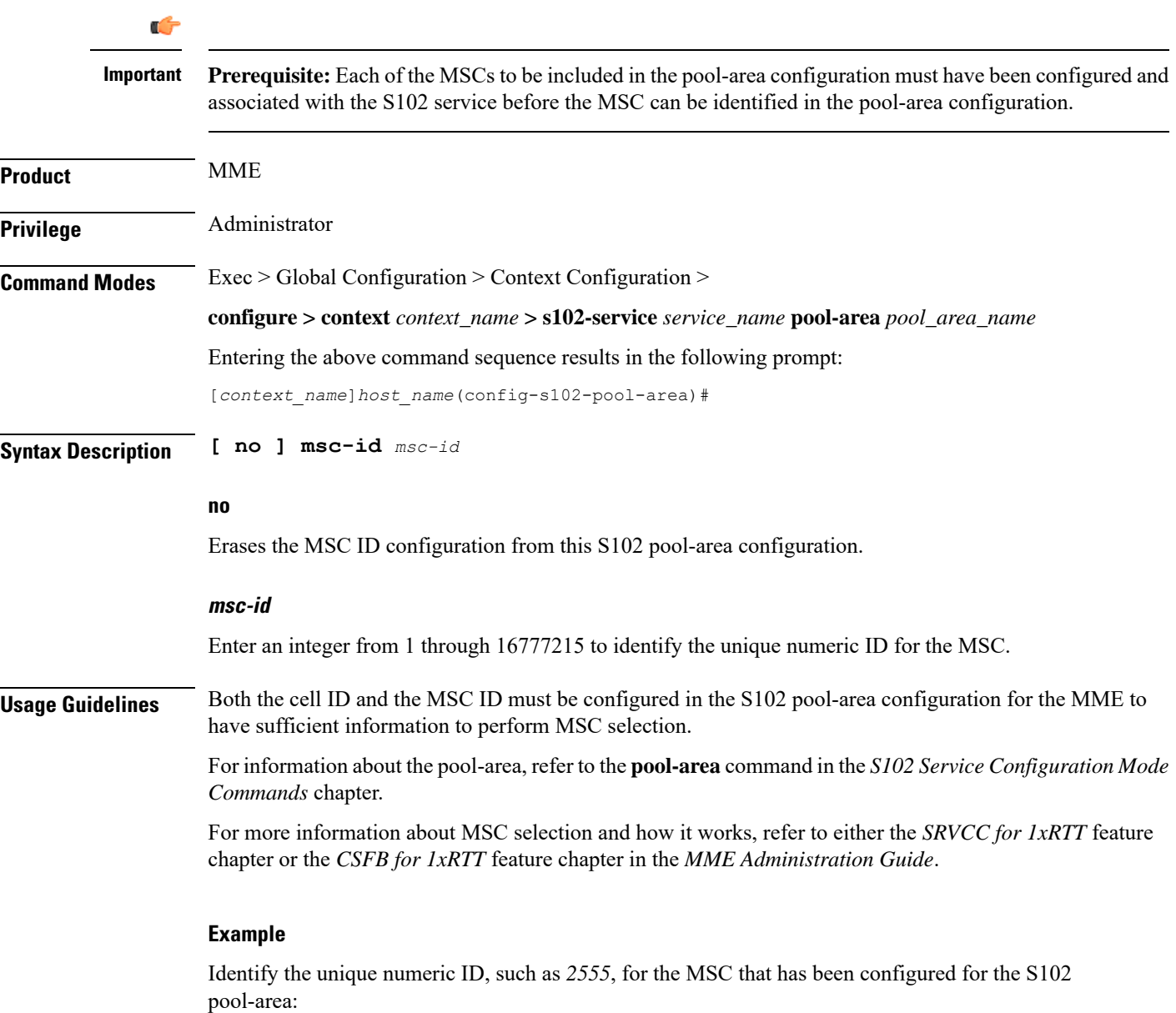

**msc-id 2555**

### <span id="page-8-0"></span>**plmnid**

**Product** MME

I

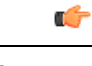

**Important** The **plmnid** option that is visible in the code is not supported at this time. This option is for future development.

**plmnid**

I